## **Quiz Scoring**

Here you can select the scoring type for your quiz and set the passing score.

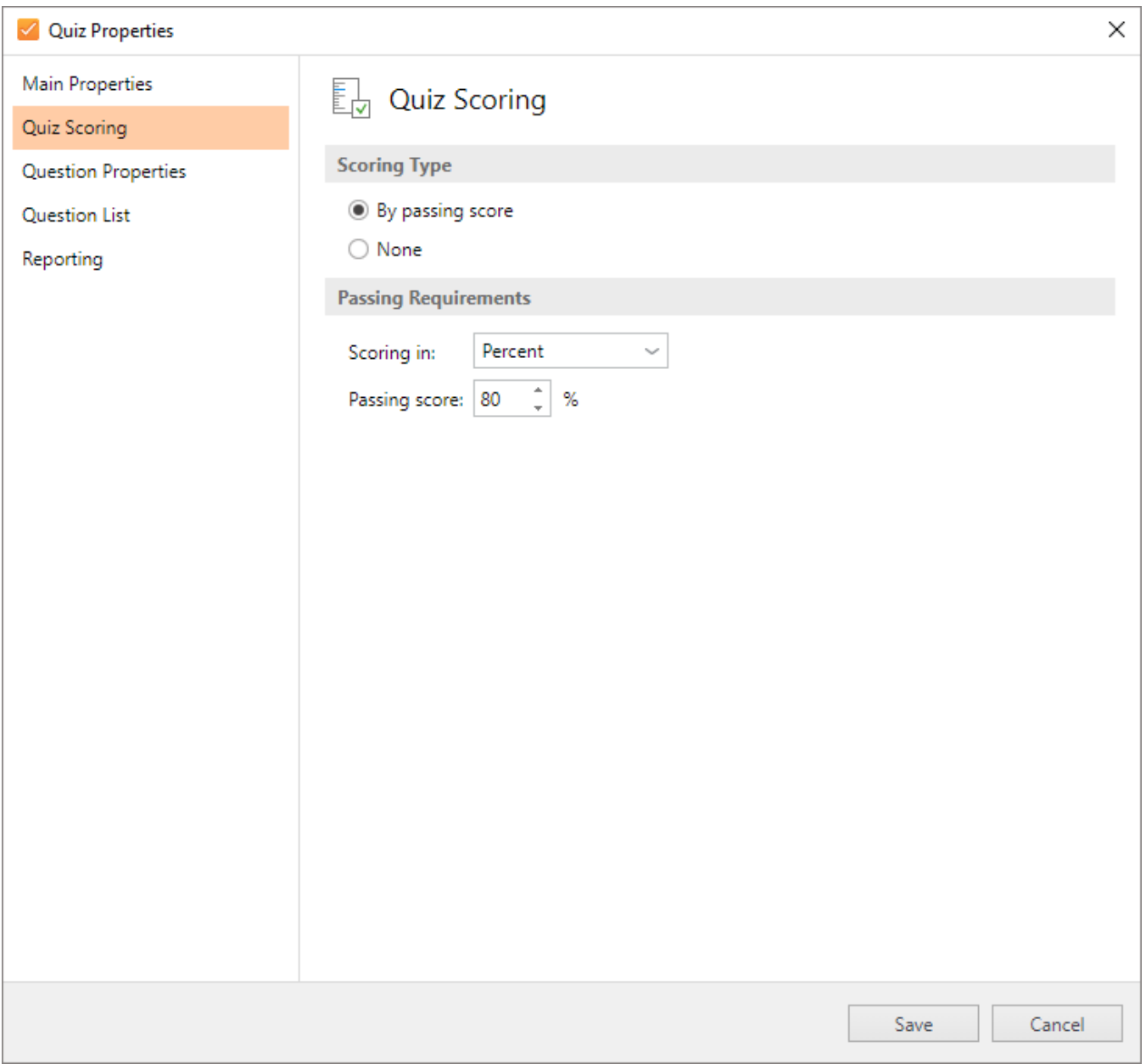

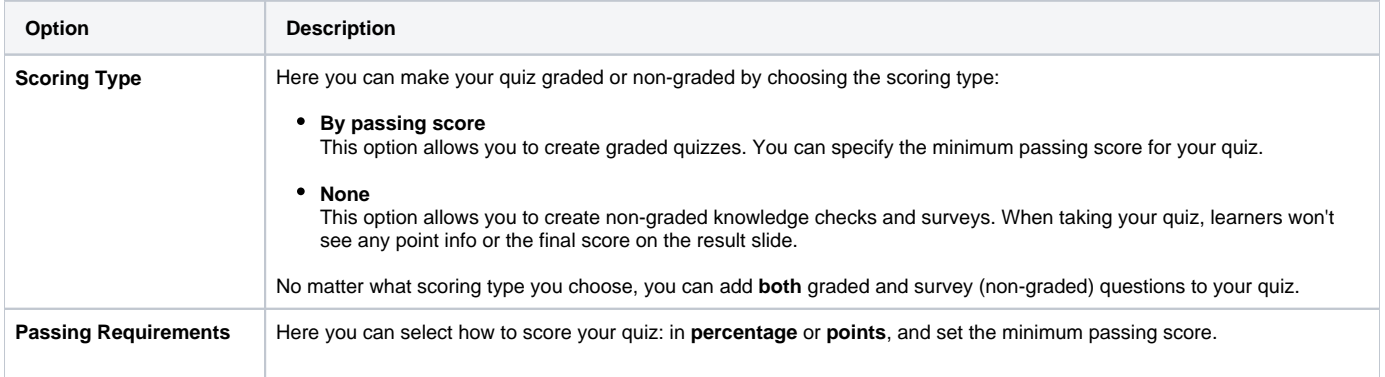